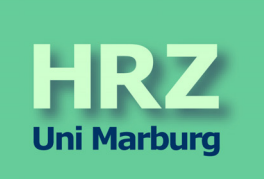

# **Entwicklung des Internet-Auftritts der Philipps-Universität**

**1992 - 2007**

## *Bericht von Jutta Weisel und Jürgen Radloff, 03.03.2008*

Die Philipps-Universität ist am 26.11.2007 mit dem "Preis für Hochschulkommunikation 2007 – Der beste Internet-Auftritt" ausgezeichnet worden, der von der Hochschulrektorenkonferenz gemeinsam mit dem Zeitverlag und gefördert von der Robert-Bosch-Stiftung im Juni 2007 ausgeschrieben worden war. Beworben hatten sich ca. 100 Hochschulen aus der ganzen Bundesrepublik, von denen 46 in die engere Wahl kamen. Im Vordergrund stand dabei die Öffentlichkeitsarbeit, es war ein von Pressevertretern organisierter Wettbewerb für die Pressevertreter der Hochschulen, an dem

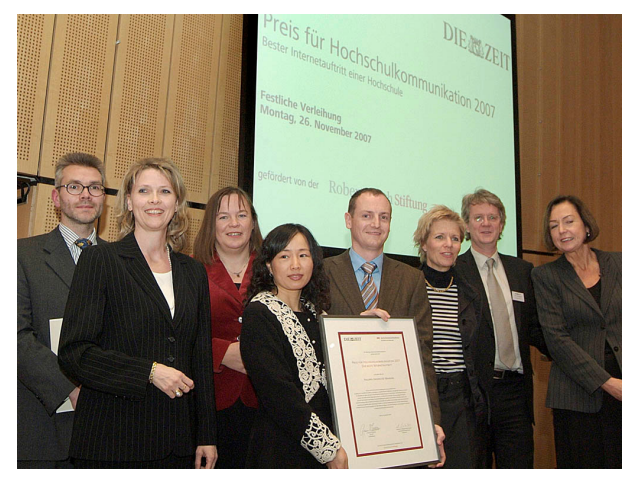

**Abb. 1: Preisverleihung in Berlin** 

sich auch die Pressestelle der Philipps-Universität beteiligt hat. Entsprechend konzentrierte sich die anschließende Berichterstattung auf die Arbeit der Pressestelle. Maßgeblich zum Erfolg beigetragen hat jedoch der Umstand, dass alle Fachbereiche und nahezu alle Einrichtungen der Universität ihr Web-Angebot unter Beachtung von Vorgaben des Präsidiums und mit einem immensen Arbeitsaufwand in ein zentrales System überführt haben. Das Hochschulrechenzentrum (HRZ) betreibt dieses System und betreut die Internet-Autoren der Universität. Die technische und organisatorische Entwicklung von den Anfängen in 1992 bis zur Preisverleihung soll hier festgehalten werden.

Hintergrund der Preisverleihung ist ein "Relaunch des Web-Auftritts", dessen Planungen Anfang 2004 angelaufen waren. Seit dem 27.10.2005 präsentiert sich die Universität im Internet in einem völlig neuen und einheitlichen Design sowie mit vielen neuen Inhalten, und zwar auf der Basis eines Content Management Systems (CMS). Beteiligt waren zunächst nur einige Fachbereiche

und fachbereichsfreie Einrichtungen sowie Präsidium, Pressestelle und Verwaltung mit den zentralen Angeboten zu Studium, Forschung und "Internationales". Am 23.11.2006 konnte die Umstellung abgeschlossen werden, seitdem sind alle Fachbereiche und die meisten Einrichtungen in dem System präsent. Die Begriffe Internet-Auftritt und Web-Auftritt sind Ende der 90er Jahre aufgetaucht, werden i.a. synonym verwendet, obwohl natürlich der Internet-Auftritt mehr als einen Web-Auftritt umfasst.

Für die Entwicklung des Internet-Auftritts war neben dem Kernthema "Informationsangebote im Internet" eine ganze Reihe weiterer Maßnahmen von entscheidender Bedeutung, insbesondere der Auf- und Ausbau des Hochschulnetzes, die Verbreitung von PCs innerhalb der Universität, die Organisation und Dokumentation der notwendigen Internet-Dienste sowie die Beratung und Schulung aller Hochschulangehörigen. Die zeitliche Abhängigkeit von der Verfügbarkeit der erforderlichen Hardware- und Software-Technik versteht sich von selbst.

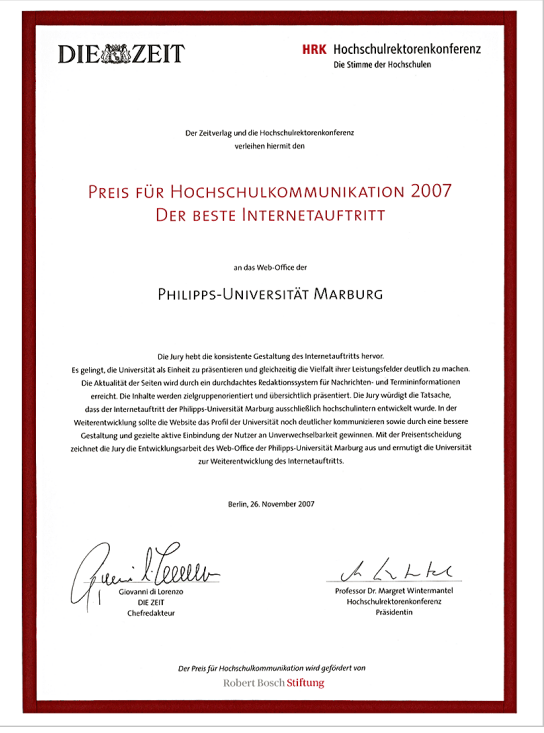

**Abb. 2: Urkunde**

#### **Vorläufer Gopher-Service 1992 - 1996**

Die Anfänge liegen jetzt 15 Jahre zurück. Ende 1992 hat das HRZ einen Gopher-Server in Betrieb genommen, der die Bereitstellung von Informations-Objekten ermöglichte, auf die mit Hilfe von Gopher-Clients zugegriffen werden konnte. Einfache Objekte waren Textdateien, die vom Client angezeigt wurden, sowie Menüs, aus denen mit dem Client neue Objekte ausgewählt werden konnten; kompliziertere Objekte konnten z.B. E-Mail-Archive oder Volltext-Indizes sein. Bilder konnten lediglich als Dateien zum Download bereitgestellt werden, Links nur innerhalb von Menüs auf Objekte desselben oder anderer Server verweisen. Textdokumente mit Grafiken, Links und unterschiedlichen Zeichensätzen waren nicht vorgesehen; es war die Zeit der alphanumerischen Terminals und schlichten DOS-PCs. Die Gopher-Software war an der University of Minnesota entwickelt, eine erste Client-Server-Suite dort Ende 1991 bereitgestellt worden; nach einigen Wirren wurde die Software 1993 endgültig als Open-Source freigegeben. Gopher - ein Erdhörnchen - ist das Wappentier von Minnesota.

Mit der Inbetriebnahme verfolgte das HRZ ein starkes Eigeninteresse, es ging um die Verbesserung seines Informationssystems. Zuständig für IT-Aufgaben in Forschung und Lehre war es seit seiner Gründung zur umfangreichen Information seiner Klientel verpflichtet. Ab 1980 gab es dazu ein Benutzerhandbuch, das laufend aktualisiert wurde. Infolge der ständig wachsenden Hardware-Ausstattung ab Mitte der 80er Jahre, verbunden mit einem enormen Software-Angebot, war diese Loseblattsammlung mit über 1.400 Seiten schließlich so umfangreich geworden, dass die papiergebundene Aktualisierung kaum noch zu bewältigen war. Deshalb ging das HRZ mit fliegenden Fahnen zur Online-Bereitstellung seines Informationssystems über. Schließlich war seine gesamte Klientel über Terminals bzw. PCs erreichbar. Lediglich für Einsteiger bestand ein gewisses Henne-Ei-Problem, aber mittlerweile konnte auf die Nutzung von PCs in den öffentlichen PC-Sälen verwiesen werden.

Die Fachbereiche und Einrichtungen wurden von Anfang an vom HRZ unterstützt, ebenfalls Informationen via Gopher-Service bereitzustellen, entweder in einem Verzeichnis des zentralen Servers gopher.uni-marburg.de im HRZ oder durch den Betrieb eines eigenen Gopher-Servers, der mit dem zentralen Server verlinkt war. Die Nutzung des zentralen Gopher-Servers erreichte Anfang 1995 ihren Höhepunkt mit 9 Fachbereichen bzw. Einrichtungen, die dort ihre Informationen anboten. Die Erreichbarkeit der Hochschulangehörigen mithilfe dieses Mediums war allerdings noch stark eingeschränkt. Ende 1992 waren nämlich erst 11 (der damals 21) Fachbereiche und 3 Einrichtungen an das Hochschulnetz angeschlossen und lediglich 177 Terminals sowie 888 PCs bzw. Workstations in Betrieb.

### **WWW-Service ab Sommersemester 1994**

Seinen ersten Web-Server hat das HRZ im Juni 1994 in Betrieb genommen. Mittlerweile sind das Web und Begriffe wie HTML, HTTP, URL, WWW, Link und Browser derart bekannt, dass sie nicht mehr erläutert werden müssen. Das WWW-Projekt war zwar bereits Ende der 80er Jahre am CERN in Genf unter der Leitung von Tim Berners-Lee angelaufen, aber den Durchbruch hat erst die Entwicklung der Browser-Software Mosaic für die graphischen Benutzeroberflächen X-Windows, MS-Windows und den MacIntosh in 1993 an der University of Illinois gebracht, gefolgt von Netscape in 1994. Die Gopher-Erfahrungen konnten genutzt, Gopher-Texte über den WWW-Service angeboten und mit dem Web-Browser dargestellt werden. Das HRZ begann erneut mit der Umstellung seines Informationssystems, die sich bis 1997 hinzog.

Auch die Fachbereiche und Einrichtungen wurden wieder von Anfang an unterstützt, eigene Informationsangebote bereitzustellen bzw. ihre vorhandenen Angebote umzustellen, und zwar ebenfalls wieder entweder in einem Verzeichnis des zentralen Servers www.uni-marburg.de im HRZ oder durch den Betrieb eigener Web-Server. Als erster zog der Fachbereich Rechtswissenschaften im Dezember 1994 von Gopher nach WWW um, Ende 1995 nutzten bereits 14 Fachbereiche den WWW-Service. Ab dem SS 1997 waren schließlich alle Fachbereiche und die meisten Einrichtungen mit eigenen Informationsangeboten im Web vertreten, wobei 6 Fachbereiche und 5 Einrichtungen eigene Web-Server betrieben.

Die Studierenden drängten ins Internet, und weil es noch keine kommerziellen Internet-Service-Provider gab, galt es, ihre Medienkompetenz durch ein universitäres Angebot zu fördern. Traditionell waren Rechner der Hochschulrechenzentren für das "Rechnen" vorgesehen, und diese

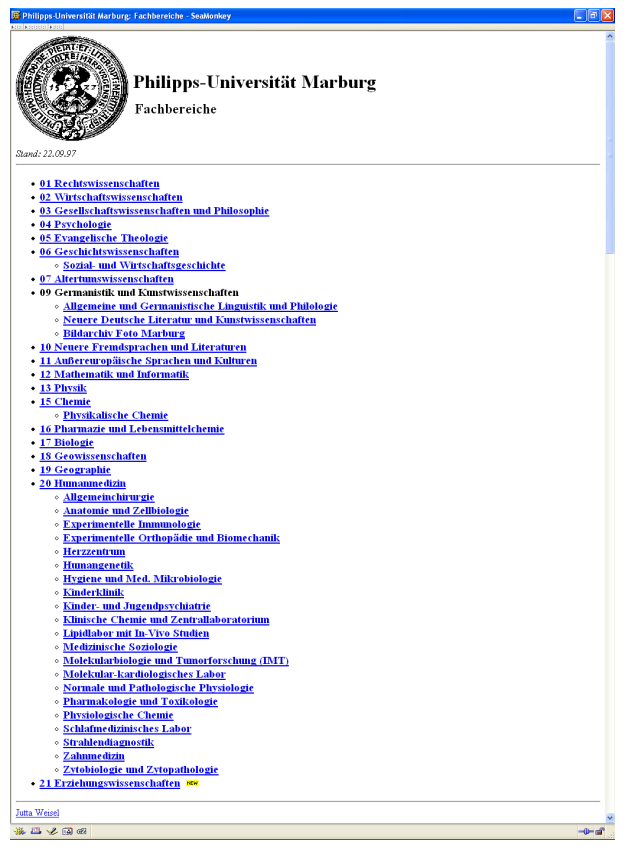

Studienbeiträgen. **Abb. 3: Links zu den Web-Angeboten der Fachbereiche am 22.09.1997**

Nutzung war zu beantragen, für Studierende z.B. im Rahmen von Examensarbeiten oder Promotionen. Ein Studierender konnte also nicht ohne weiteres Benutzer werden, um z.B. eine E-Mail-Adresse zu erlangen oder ein eigenes Web-Angebot zu erstellen, er benötigte dafür einen verantwortlichen Betreuer, der in der Regel Hochschullehrer sein musste. Letztere brachten daher das Thema im Ständigen Ausschuss für Datenarbeitung zur Erörterung. Dieser beschloss am 17.11.1994 auf Vorschlag des HRZ, den Studierenden ab WS 1995/96 den Internet-Zugang mit E-Mail-Adresse, Speicherplatz für persönliche Web-Seiten und den Modem/ISDN-Zugang gegen Entgelt anzubieten; der Testbetrieb im SS 1995 war entgeltfrei. Diese Aufgabe ist vom HRZ mit Engagement wahrgenommen worden, Beratung wurde organisiert, Workshops wurden zu allen Internet-Diensten von E-Mail über WWW bis News veranstaltet, so dass die Akzeptanz bei den Studierenden außerordentlich hoch war: Im WS 1995/96 wurde das Angebot von 1.812 Studierenden genutzt, im WS 1997/98 waren es bereits 5.904. Seit dem WS 2007/08 erhalten alle Studierenden Internet-Accounts, die Finanzierung erfolgt aus den

Wissenschaftliches Personal war bzgl. HRZ-Accounts leicht privilegiert, die übrigen Mitarbeiter hätten sich jedoch wie Studierende um einen Betreuer bemühen müssen. Deshalb wurde in völliger Analogie zum Internet-Zugang für Studierende ab November 1996 nun auch der Internet-Zugang für Professoren und Mitarbeiter vom HRZ angeboten. Auch hier war die Akzeptanz hoch: Ende 1996 waren 2.258 Accounts vergeben, Ende 1997 bereits 3.273. Damit war allen Hochschulangehörigen die Möglichkeit zur Nutzung des Internet gegeben.

Konzeption und Weiterentwicklung von Internet-Diensten sind Daueraufgaben. Insbesondere beim WWW-Service galt es, mit der rasanten technischen Entwicklung von einfachen statischen HTML-Seiten hin zu immer komplexeren integrierten Anwendungen Schritt zu halten. Gleichzeitig war die zugehörige Infrastruktur durch z.B. Proxys, Caches, Suchmaschinen und Authentisierungssysteme auf- und auszubauen.

Die technischen Voraussetzungen hatten in dieser Zeit einen gewaltigen Sprung getan: Der Internet-Anschluss des Hochschulnetzes (seit 1991) konnte im Mai 1994 auf 2 MBit/s ausgebaut werden, zwischen den Universitätsgebäuden, insb. zwischen dem Stadtgebiet und den Lahnbergen, konnten ab 1994 systematisch Glasfaserkabel verlegt und damit ein (FDDI-) Backbone aufgebaut werden, an das bis Ende 1995 insgesamt 74 Teilnetze angeschlossen wurden, so dass nun alle 21 Fachbereiche und die meisten Einrichtungen versorgt waren. Insgesamt 2.484 Rechner waren Ende 1995 an das Hochschulnetz angeschlossen.

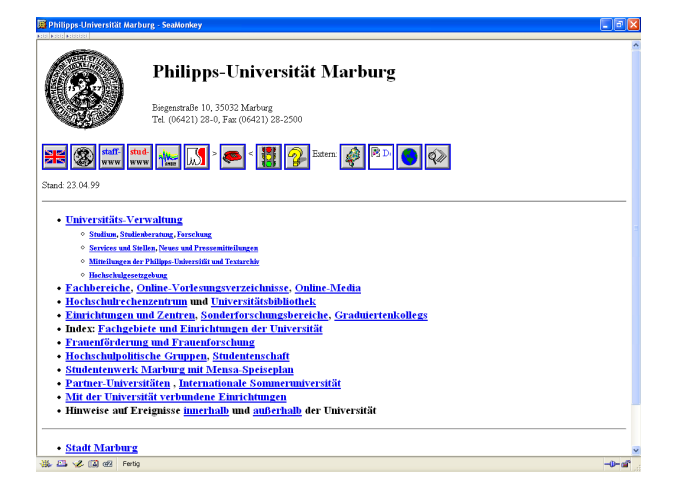

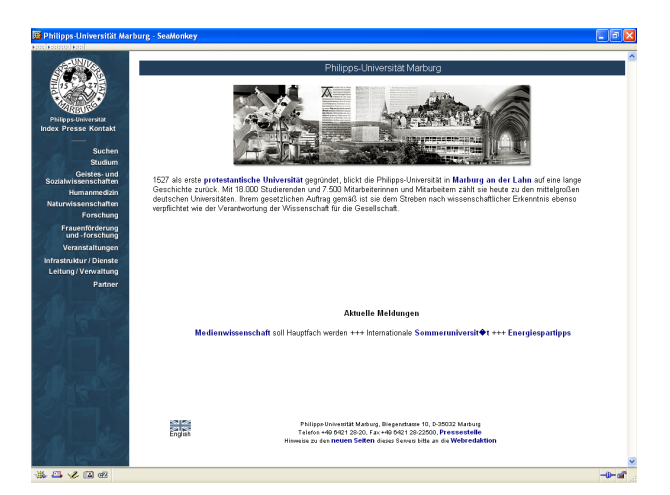

**Abb. 4: Web-Auftritt am 23.04.1999 Abb. 5: Web-Auftritt am 01.03.2000** 

### **Neue Top-Level-Seiten ab 1999**

Im Sommer 1999 haben Zentralverwaltung und Bildarchiv Foto Marburg die Initiative ergriffen, die Top-Level-Seiten des Web-Angebots der Universität neu zu gestalten. Diese Aufgabe war bis dahin im Zusammenhang mit dem Betrieb des zentralen Web-Servers vom HRZ wahrgenommen worden (s. Abb. 4). Etwa 160 Informationsangebote mit insgesamt ca. 10.000 Seiten, in der Mehrheit von Fachbereichen und Einrichtungen der Universität, gab es auf diesem Server. Darüber hinaus wurden von den Fachbereichen und Einrichtungen ca. 15 weitere Server betrieben, allein 5 in der Medizin. Persönliche Homepages von Professoren/Mitarbeitern gab es ca. 800, von Studierenden ca. 1.200. Das Problem mit der Erreichbarkeit der Hochschulangehörigen hatte sich entschärft, für Studierende gab es mehr als 10.000 Internet-Accounts, für Professoren und Mitarbeiter mehr als 5.000. Ende 1999 waren 8.074 Rechner an das Hochschulnetz angeschlossen.

Inwieweit der WWW-Service damals bereits als wichtigstes Instrument des universitätsinternen Informationsaustauschs und zugleich als wichtigster Teil der Öffentlichkeitsarbeit der Universität allgemein akzeptiert war, ist nicht eruiert worden. Obwohl die Bedeutung eines gemeinschaftlichen Angebots erkannt war, wurden die Fachbereiche und Einrichtungen nicht in die Planungsüberlegungen zur Neugestaltung einbezogen. Erörterungen im Ständigen Ausschuss für Datenverarbeitung oder gar im Senat fanden nicht statt. Lediglich zentrale Einrichtungen wie Universitätsbibliothek (UB) und HRZ sollten sich an der Neugestaltung beteiligen, für die Gesamtheit aller Organisationseinheiten sind keine verbindlichen Vorgaben gemacht worden. Die Chance einer konzertierten Aktion zwecks Vereinbarung eines gemeinsamen Layouts (im Sinne eines Corporate Design) und Vereinheitlichung der Informationsangebote war somit nicht genutzt worden.

Mitte September 1999 wurden die neuen Top-Level-Seiten frei geschaltet (s. Abb. 5). Gepflegt wurden sie von Hilfskräften in der Zentralverwaltung, denen auch die Bereitstellung des Informationsangebots der Zentralverwaltung oblag; inhaltlich verantwortlich war (wie zuvor auch) der Kanzler. Die neuen Seiten hatten links eine Navigationsspalte erhalten und versucht, Ordnung in die Struktur der Universität zu bringen. Es gab jeweils eine englische Version, neu hinzugekommen waren aktuelle Meldungen der Pressestelle. Betrieben wurde der Web-Server weiterhin vom HRZ. Bis auf wenige Ausnahmen (Wirtschaftswissenschaften, Psychologie) ist das neue Layout von den Fachbereichen und Einrichtungen nicht übernommen worden. Auch das HRZ ist der Vorgabe nicht gefolgt, weil die verwendete Frame-Technik wegen diverser Nachteile schon damals als überholt galt; es ist deshalb (wie damals an den meisten Hochschulen üblich) zu einem Design mit Layout-Tabellen und Rollover-Effekten übergegangen. Die sich abzeichnende Verselbstständigung des Klinikums führte Ende 1999 dazu, dass alle Informationsangebote der Kliniken und des Fachbereichs Humanmedizin über einen Web-Server des Klinikums bereitgestellt wurden.

Anfang 2004 sind im HRZ Planungen für einen Relaunch des Web-Auftritts angelaufen. Den Anlass bildeten Anfragen aus einigen Fachbereichen, die im Zuge des Bologna-Prozesses eine Überarbeitung ihres Web-Angebots planten. Das Thema war zu dieser Zeit "in", an vielen Universitäten, an allen in Hessen. Dass der Relaunch im Zusammenhang mit der Einführung eines Content Management Systems (CMS) zu erfolgen hatte, war allseits akzeptiert. Für das CMS wurden bundesweit die unterschiedlichsten Systeme ins Auge gefasst, von kommerziellen Produkten über Open-Source-Software bis zu Eigenlösungen, und für dessen Einführung unterschiedlichste Strategien, von der Beauftragung einer externen Web-Agentur über die Einrichtung eines neuen Web-Office bis zum Rückgriff auf vorhandenes Personal.

Der Web-Auftritt der Philipps-Universität ist vom Präsidium ab 2004 als Teilaspekt der "internen und externen Kommunikation" angesehen worden, mit der sich eine Arbeitsgruppe unter Koordination eines Senatsmitglieds befassen sollte. Unter einem entsprechenden Tagesordnungspunkt hat das HRZ am 18.10.2004 seine Planungen im Senat vorgestellt. Dabei ging es um die desolate Ausgangslage, die anzustrebenden Ziele, Beispiele aus dem umfangreichen Funktionsspektrum von Content Management Systemen sowie wesentliche Schritte des durchzuführenden Projekts. Die Notwendigkeit zur Neustrukturierung wurde in der Senatssitzung einhellig anerkannt, gleichzeitig wurde schnelles Handeln für ihre Durchführung gefordert. Für die Arbeitsgruppe wurden Vertreter aus Senat, Pressestelle, HRZ, UB, Institut für Graphik und Malerei, Medienwissenschaft, Personalrat und der Studentenschaft benannt.

Die Ausgangslage war deshalb so desolat, weil auf dem zentralen Web-Server des HRZ nur noch 130 Informationsangebote lagen, aber weitere 75 Web-Server in der Universität betrieben wurden, mit unterschiedlichen Designs und völlig uneinheitlichen Informationen, die z.T. redundant, widersprüchlich, veraltet bzw. schwer auffindbar waren. Unter der Überschrift "Die haben das Internet nicht verstanden" hatte Spiegel-Online bereits am 21.10.2003 ein Ranking zu Hochschulen im Web veröffentlicht, bei dem diese insgesamt nicht gut weg kamen. Besonders schmerzhaft war natürlich, dass die Universität Marburg in der Skala von 1 bis 285 auf Rang 214 gelandet war, deutlich unterhalb des Durchschnitts.

Wesentlicher Aspekt eines CMS für das Web-Publishing ist die Trennung von Layout, Struktur und Inhalt. Das Layout legt die Seiteneinteilung fest, inkl. Logos und Graphiken, Schriftarten und Farben etc. Die Struktur der Ordner hat sich an der Universitätsstruktur mit ihren Fachbereichen und Einrichtungen, Instituten und Abteilungen zu orientieren. Sobald das Layout steht und die Ordnerstruktur fest liegt, sind für Autoren die Voraussetzungen für ein einfaches Arbeiten mit dem Inhalt geschaffen: Navigationsmenüs werden dynamisch generiert, Bearbeitung und Verwaltung der Inhalte sind mit dem Web-Browser möglich, spezielle technische Kenntnisse, wie z.B. HTML, sind nicht erforderlich.

Die Festlegung der Struktur und insbesondere des Layouts gestaltete sich erwartungsgemäß schwierig. Die Abstimmungsprozesse innerhalb der vom Präsidium eingesetzten Arbeitsgruppe waren kompliziert und konfliktbeladen. Diese hat in der Zeit vom 04.11.2004 bis 11.07.2005 acht Mal getagt, ihre Zusammensetzung variierte von Sitzung zu Sitzung. Zusätzlich gab es unzählige Termine zu Einzelfragen. Mit den grafischen Feinarbeiten wurde schließlich Ende Februar 2005 das Bildarchiv Foto Marburg betraut, die grundlegenden Entwürfe hatte das Fachgebiet Grafik und Malerei bereits in 2004 geliefert. Im Interesse eines Corporate Design wurde das prinzipielle Seitenlayout vom Präsidium am 08.08.2005 verbindlich festgelegt, zusammen mit strukturellen und inhaltlichen Vorgaben, und zwar insbesondere für die Fachbereiche. Für Fachbereiche, Institute und Einrichtungen bestehen jedoch insofern Variationsmöglichkeiten, als jede Organisationseinheit ein eigenes Farbschema sowie eine individuelle als Emotionsfläche bezeichnete Grafik im Seitenkopf für sich beanspruchen kann. Die Jury hebt in Ihrer Begründung für die Vergabe des Preises hervor, dass es damit gelingt, die Universität als Einheit zu präsentieren und gleichzeitig die Vielfalt ihrer Leistungsfelder deutlich zu machen.

Das CMS kann neben Dokumenten, Bildern und Download-Dateien auch Nachrichten und Termine verwalten. Die zugehörigen Funktionen wurden nach Vorgaben der Pressestelle vom HRZ entwickelt. Nachrichten und Termine können von jedem Autor in seinem Bereich abgelegt werden, ihre Anzeige kann jedoch auf mehreren Seiten und in verschiedenen Formaten erfolgen. So kann z.B. eine Veranstaltung sowohl auf der Startseite eines Fachbereichs als auch im universitätsweiten Veranstaltungskalender angezeigt werden. Dazu führt die Jury aus, dass die Aktualität der Seiten infolge eines durchdachten Redaktionssystems für Nachrichten und Termininformationen erreicht wird.

Auswahl und Implementierung des zentralen CMS erfolgten durch das HRZ. Dabei wurden sowohl kommerzielle als auch Open-Source-Produkte ins Auge gefasst. Die Produkte unterscheiden sich in ihrer Funktionalität erheblich, eine Marktführerschaft zeichnet sich bis heute nicht ab. Auf der Basis von Präsentationen, Produktvergleichen im Web, Berichten anderer Universitäten und um-

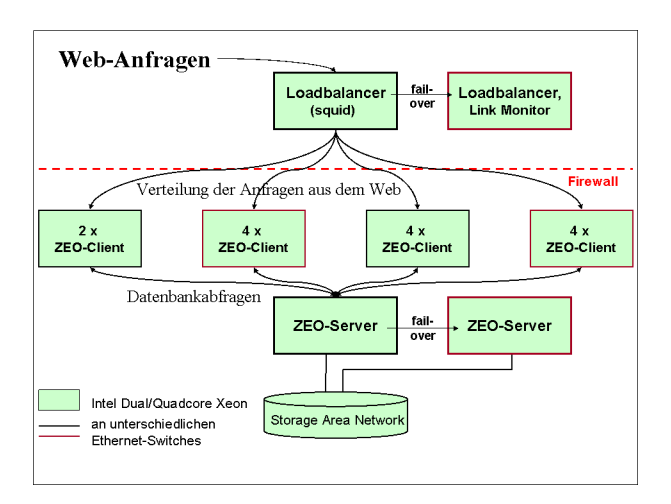

**Abb. 6: Plone/Zope System-Architektur**

fangreicher Tests hat sich das HRZ Ende Februar 2005 angesichts von Funktionsumfang und Kosten für das Open-Source-Produkt Plone/Zope entschieden (wichtigste Alternative war Typo3), u.a. wegen der Möglichkeit, die Last von Anfragen aus dem Web auf mehrere Rechner verteilen zu können (s. Abb. 6): Ein vorgeschalteter Loadbalancer verteilt diese Anfragen auf sogenannte ZEO-Clients, die dann auf die Inhalte in einer zentralen Datenbank zugreifen; alle diese Komponenten sind redundant ausgelegt. Die erforderlichen Anpassungs- und Entwicklungsarbeiten wurden vom HRZ ausgeführt, die ersten Autoren konnten Ende April 2005 mit der Arbeit beginnen.

Am 27.10.2005 war es dann so weit: Der Relaunch des Web-Auftritts der Universität war vollzogen (s. Abb. 8), ein umfangreiches Projekt, das genau ein Jahr zuvor gestartet worden war. Beteiligt waren die 6 Fachbereiche Wirtschaftswissenschaften, Gesellschaftswissenschaften und Philosophie, Geschichte und Kulturwissenschaften, Germanistik und Kunstwissenschaften, Fremdsprachliche Philologien und Biologie sowie das Präsidium, Pressestelle, Verwaltung, HRZ, UB, das Zentrum für Lehrerbildung, das Japanzentrum und das Promotionskolleg für Geistes- und Sozialwissenschaften. Bis Ende 2005 waren insgesamt 13.851 Objekte (Dokumente, Bilder, Download-Dateien etc.), verteilt über 3.056 Ordner, angelegt und 423 Autoren beteiligt.

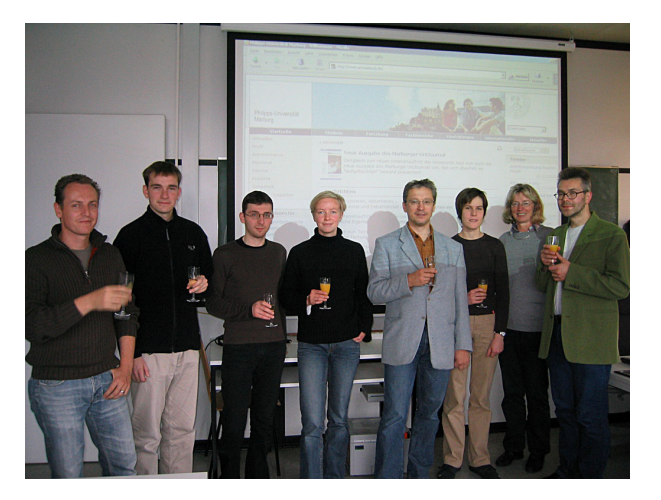

**Abb. 7: Das Web-Office-Team am 27.10.2005 Abb. 8: Web-Auftritt am 27.10.2005**

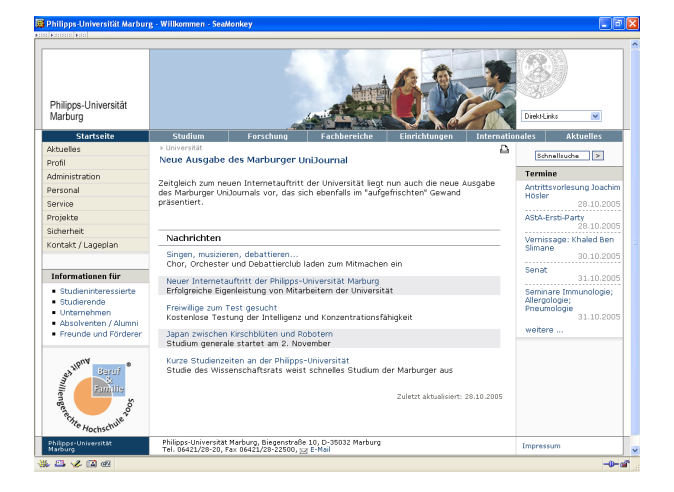

Für die Dauer der Migration hat das HRZ aus eigenem Personal ein Web-Office eingerichtet, das die Schulung der Autoren und den Einsatz von Hilfskräften organisierte sowie die Einhaltung der Vorgaben des Präsidiums unterstützte, insbesondere in den Rubriken zum Studium. Die Hilfskräfte wurden aus zentralen Mitteln und einer Spende der Sparkassen-Stiftung Marburg-Biedenkopf finanziert. Das Web-Office hat entscheidend zur breiten Akzeptanz des Web-Auftritts, zur zügigen Migration der Inhalte sowie zur Qualitätssicherung beigetragen. Letztere ist auch in Zukunft ständig erforderlich, Pflege und Weiterentwicklung des Web-Auftritts sind schließlich Daueraufgaben.

Mit der Freischaltung der neuen Website des Fachbereichs Rechtswissenschaften am 23.11.2006 konnte das Projekt Relaunch des Web-Auftritts erfolgreich abgeschlossen werden. Alle Fachbereiche und nahezu alle Einrichtungen präsentieren sich seitdem im neuen einheitlichen Design. Das CMS im HRZ versorgte zum Abschluss des Projekts 15 (der 16) Fachbereiche mit ihren jeweiligen Fachgebieten, Instituten oder Arbeitsgruppen sowie 15 fachbereichsfreie Einrichtungen (die Physik versorgt sich selbst). Ende 2007 waren insgesamt 149 Websites mit jeweils eigener Navigationsleiste, Emotionsfläche und eigenem Farbschema im CMS aufgebaut. Insgesamt 945 Autoren haben inzwischen über 83.000 Objekte in über 12.000 Ordnern bereitgestellt.

Parallel zur inhaltlichen Gestaltung des Web-Auftritts mittels CMS wurden von Seiten des HRZ umfangreiche Systementwicklungsarbeiten vorgenommen. Einen Schwerpunkt stellten dabei Maßnahmen zur Systemintegration dar, wobei dem Ausbau der zentralen Verzeichnisdienste besondere Bedeutung zukommt. Diese dienen als Datenbasis sowohl für Authentifizierungen (z.B. bei der Anmeldung im CMS) als auch für die Personensuche und Organisationsstruktur (Organigramm), für Personalverzeichnisse und Mitarbeiterseiten. Die zentralen Verzeichnisdienste werden in Zukunft die Basis für die Realisierung eines umfassenden Identity Managements (wer ist wozu berechtigt?) sowie einer Single-Sign-On-Lösung (eine einzige Anmeldung für verschiedene Dienste) bilden, beides wichtige Voraussetzungen für weitere Systemintegrationsbestrebungen. Erklärtes Ziel ist eine Portallösung, die Informationsdienstleistungen für alle relevanten Zielgruppen über eine einheitliche Web-Oberfläche bereitstellt, und zwar personalisiert. Auch hier setzt das HRZ auf Eigenleistungen und OpenSource-Software, auch dies ein Punkt, der von der Jury ausdrücklich gewürdigt wurde. Es bleibt auf Dauer viel zu tun.

*Eine Kurzfassung dieses Berichts ist im UniJournal Nr. 31 veröffentlicht worden, über die Preisverleihung wurde bereits im UniJournal Nr. 30 berichtet.* 

*Weitere Informationen zur Preisverleihung sind unter: <http://www.uni-marburg.de/hrz/berichte>abrufbar.* 

#### *Quellen:*

- *Abb. 1: <http://www.uni-marburg.de/aktuelles/news/2007/1126t/view>*
- *Abb. 3, 4, 5, 8: [http://www.archive.org](http://www.archive.org/)*
- *Abb. 6: <http://www.uni-marburg.de/hrz/infrastruktur/zserv/cms>*
- *Abb. 7: [http://www.uni-marburg.de/hrz/internet/web/cms-info/relaunch\\_20051027-1.jpg/view](http://www.uni-marburg.de/hrz/internet/web/cms-info/relaunch_20051027-1.jpg/view)*